## **GTINs Utilizados (CCCGI003C)**

Esta documentação é válida para todas as versões do Consistem ERP.

## **Pré-Requisitos**

Não há.

## **Acesso**

Módulo: Entradas - Estoques

Grupo: Código de Barras GTIN

[Configuração de Código de Barras GTIN \(CCCGI003\)](https://centraldeajuda.consistem.com.br/pages/viewpage.action?pageId=45909104)

[Aba Empresa \(CCCGI003TAB1\)](https://centraldeajuda.consistem.com.br/pages/viewpage.action?pageId=317243422)

Coluna "Saldo Faixa"

## **Visão Geral**

O objetivo deste programa é visualizar os códigos GTINs já utilizados para a faixa e qual o produto que utilizou.

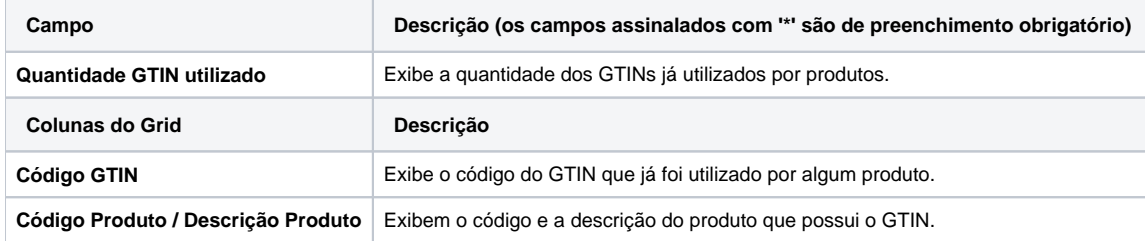

Atenção

As descrições das principais funcionalidades do sistema estão disponíveis na documentação do [Consistem ERP Componentes.](http://centraldeajuda.consistem.com.br/pages/viewpage.action?pageId=56295436) A utilização incorreta deste programa pode ocasionar problemas no funcionamento do sistema e nas integrações entre módulos.

Exportar PDF

Esse conteúdo foi útil?

Sim Não